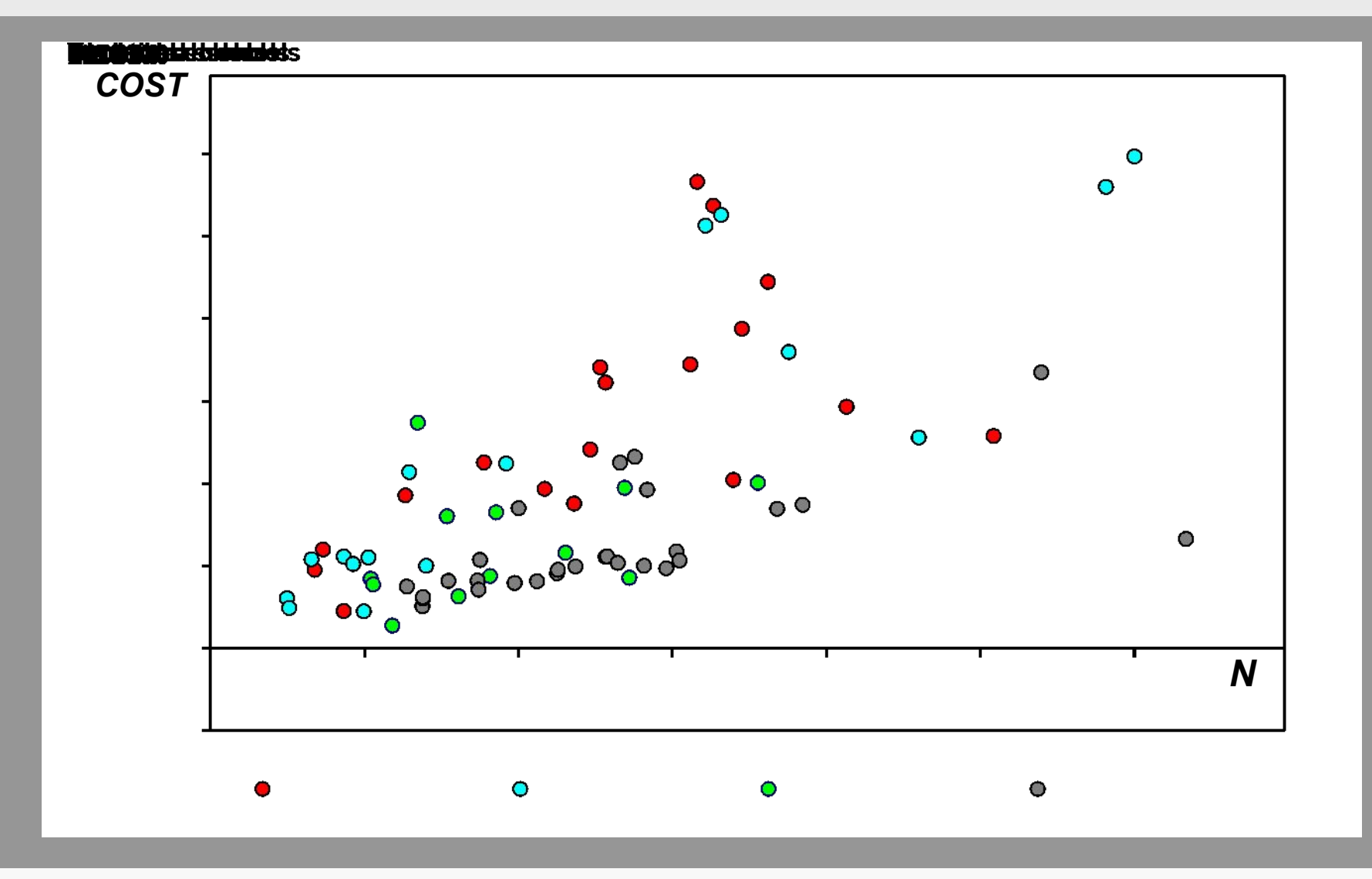

**В предыдущей последовательности мы выбрали общеобразовательные школы как ссылочную (пропущенную) категорию и определенные фиктивные переменные для других категорий.**

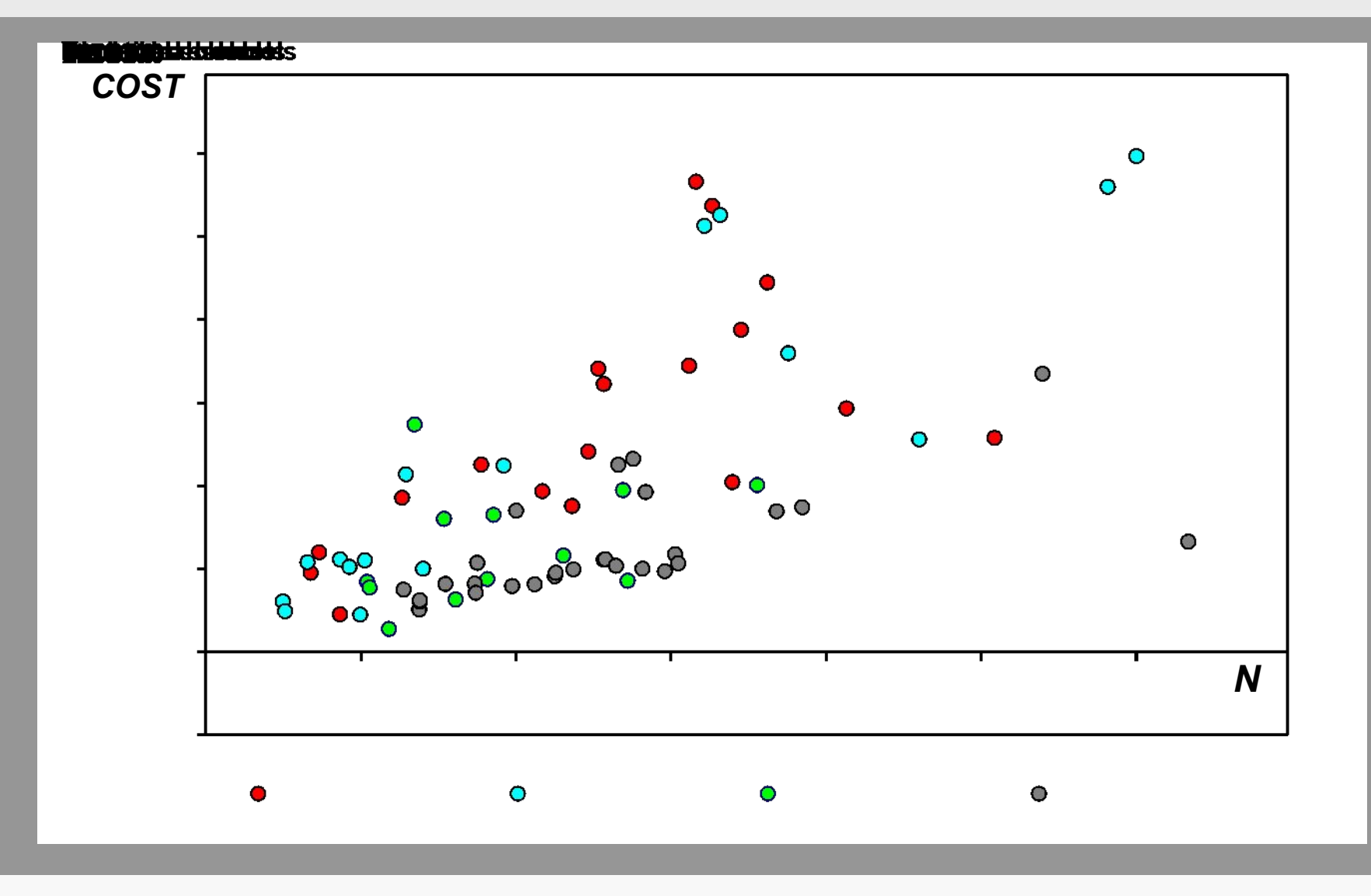

Это позволило нам сравнить накладные расходы других школ с общеобразовательными школами и проверить, были ли различия существенными.

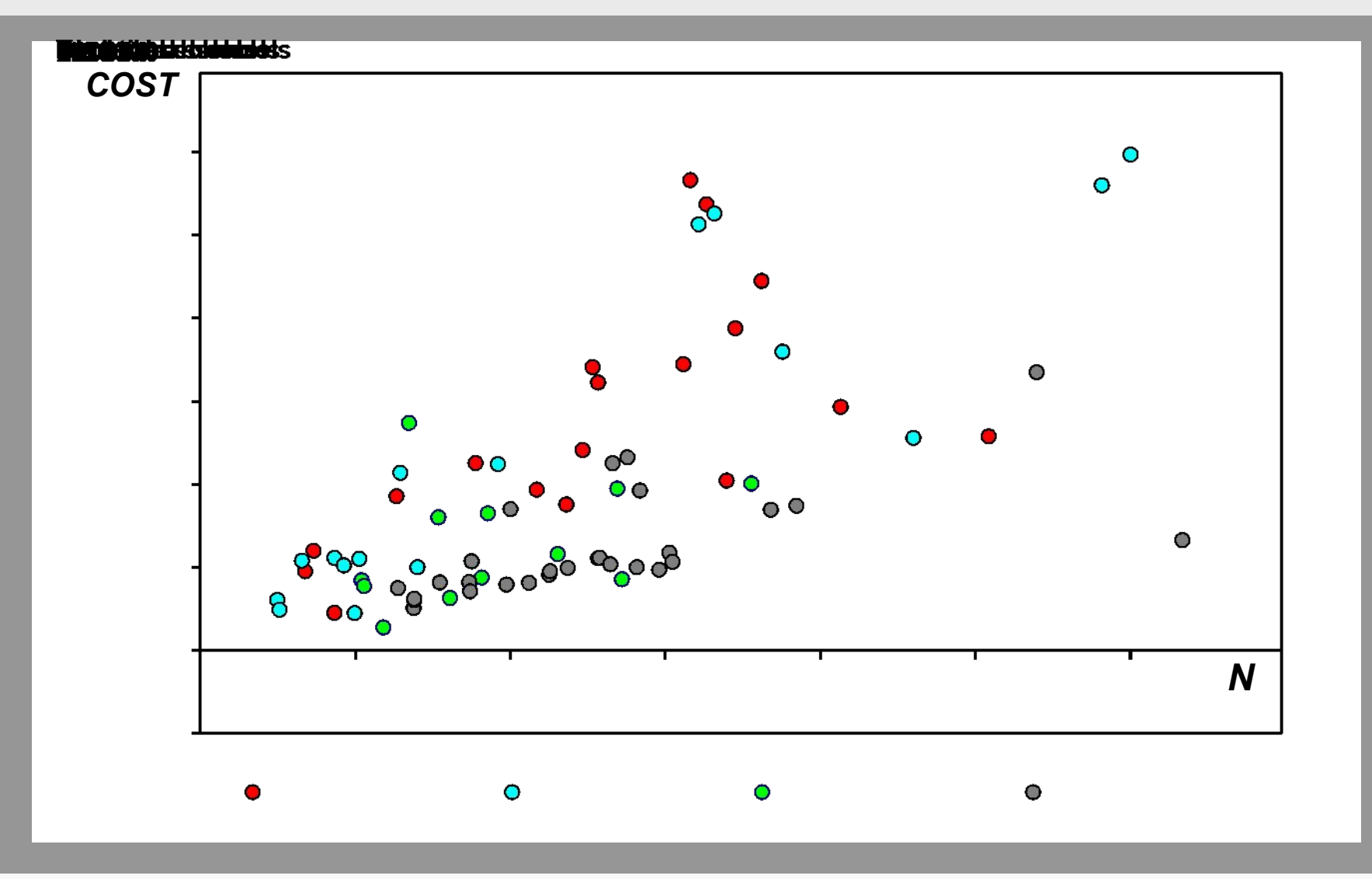

Однако предположим, что нас интересовало тестирование того, были ли накладные расходы школ квалифицированных рабочих отличными от накладных расходов школ других типов. Как мы можем это сделать?

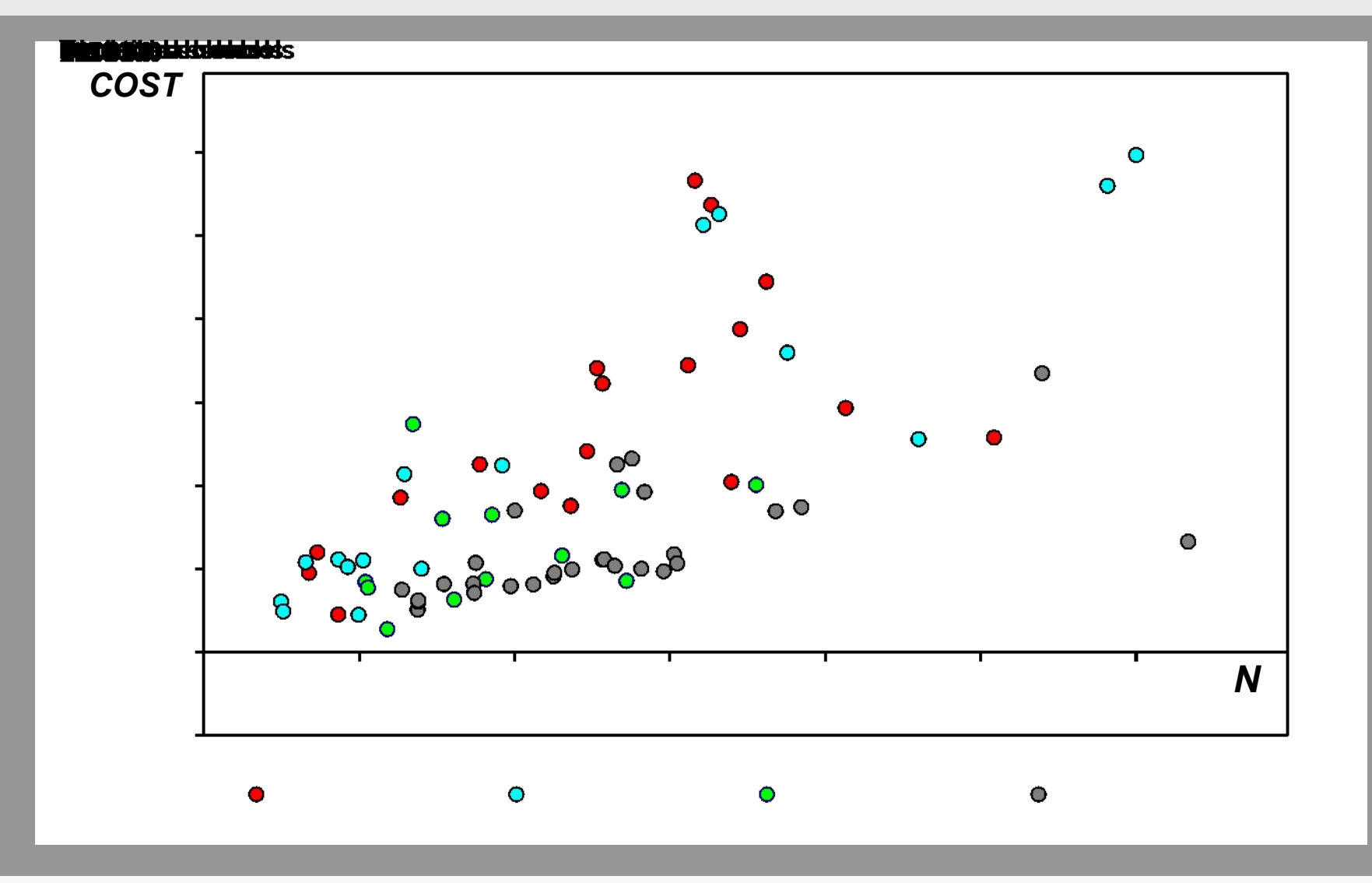

Для вычисления соответствующих стандартных ошибок можно выполнить t-тест, используя матрицу дисперсии-ковариации коэффициентов регрессии. Но это сложно и легко сделать арифметические ошибки.

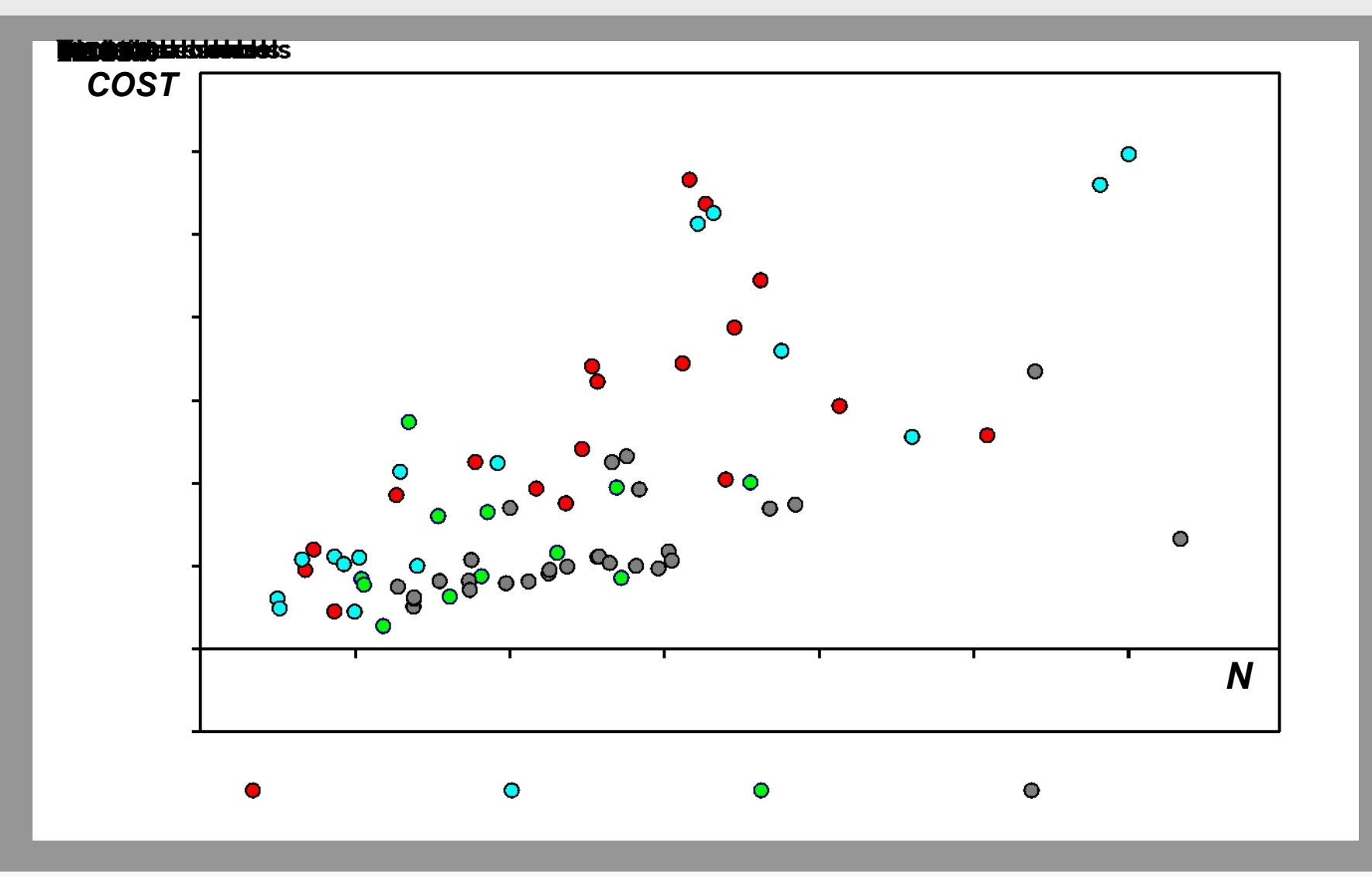

Гораздо проще повторить регрессию, превращая школы квалифицированных рабочих в ссылочную категорию. Теперь нам нужно определить фиктивную переменную GEN для общеобразовательных школ.

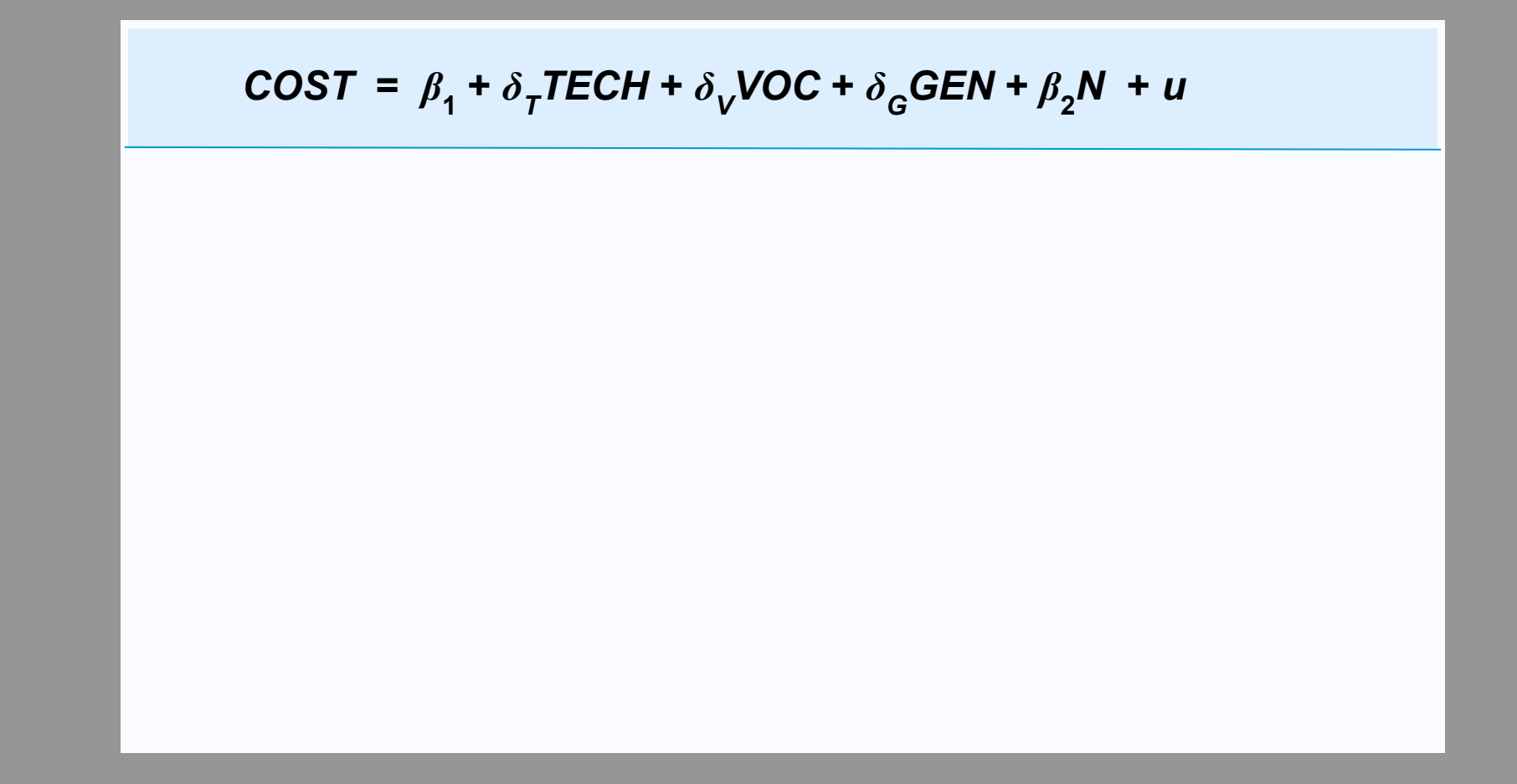

**Модель показана в форме уравнения. Обратите внимание, что больше нет фиктивной переменной для школ квалифицированных рабочих, так как они образуют ссылочную категорию.**

$$
COST = \beta_1 + \delta_7 TECH + \delta_V VOC + \delta_G GEN + \beta_2 N + u
$$

**Квалифицированная рабочая школа**

 $COST = \beta_1 + \beta_2N + u$ 

**(***TECH* **=** *VOC* **=** *GEN* **= 0)**

**В случае наблюдений, относящихся к школам квалифицированных рабочих, все фиктивные переменные равны 0, а модель упрощается до перехвата, а термин, включающий N.**

$$
COST = \beta_1 + \delta_7 TECH + \delta_V VOC + \delta_G GEN + \beta_2 N + u
$$

**Квалифицированная рабочая школа**

**(***TECH* **=** *VOC* **=** *GEN* **= 0)**

 $R$  **7**  $R$  **2**  $R$  *D*  $R$  **2**  $R$  *D*  $R$  *D*  $R$  *D*  $R$  *D*  $R$  *D*  $R$  *D*  $R$  *D*  $R$  *D*  $R$  *<i>D*  $R$  *D*  $R$  *D*  $R$  *D*  $R$  *D*  $R$  *D*  $R$  *D*  $R$  *D*  $R$  *D*  $R$  *D*  $R$  **(***TECH* **= 1;** *VOC* **=** *GEN* **= 0)**

$$
COST = \beta_1 + \beta_2 N + u
$$

$$
COST = (\beta_1 + \delta_7) + \beta_2 N + u
$$

**В случае наблюдений, касающихся технических школ, TECH равно 1, а перехват**  увеличивается на величину  $\delta_{\boldsymbol{\mathcal{T}}}$ 

$$
COST = \beta_1 + \delta_7 TECH + \delta_V VOC + \delta_G GEN + \beta_2 N + u
$$

**Квалифицированная рабочая школа (***TECH* **=** *VOC* **=** *GEN* **= 0)**

$$
COST = \beta_1 + \beta_2 N + u
$$

 $R$  **• 7 <b>***P*  $R$  **2** *P*  $R$  *D R*  $R$  *P*  $R$  *<i>D*  $R$  *D*  $R$  *D*  $R$  *D*  $R$  *<i>D*  $R$  *D*  $R$  *D*  $R$  *<i>D*  $R$  *D*  $R$  *D*  $R$  *D*  $R$  *<i>D*  $R$  *D*  $R$  *D*  $R$  *D*  $R$  *D*  $R$  *D*  $R$  *D R* **(***TECH* **= 1;** *VOC* **=** *GEN* **= 0)**

$$
COST = (\beta_1 + \delta_7) + \beta_2 N + u
$$

Обратите внимание, что  $\delta_{_{\textit{T}}}$ теперь следует интерпретировать как дополнительные **накладные расходы технической школы по сравнению с учебной школой квалифицированных рабочих.**

$$
COST = \beta_1 + \delta_7 TECH + \delta_V VOC + \delta_G GEN + \beta_2 N + u
$$

**Квалифицированная рабочая школа (***TECH* **=** *VOC* **=** *GEN* **= 0)**  $COST = \beta_1 + \beta_2N + u$  $COST = (\beta_1 + \delta_7) + \beta_2 N + u$ **(***TECH* **= 1;** *VOC* **=** *GEN* **= 0)**  $\mathbf{COST} = (\beta_1 + \delta_G) + \beta_2 N + u$ **(***GEN* **= 1;** *TECH* **=** *VOC* **= 0)**  $\mathbf{COST} = (\beta_1 + \delta_v) + \beta_2 N + u$ **школа (***VOC* **= 1;** *TECH* **=** *GEN* **= 0)**

**Аналогичным образом можно получить неявные функции затрат для профессиональных и общеобразовательных школ, а их коэффициенты** *δ* **также интерпретируются как их дополнительные накладные расходы по сравнению с расходами школ квалифицированных рабочих.** 

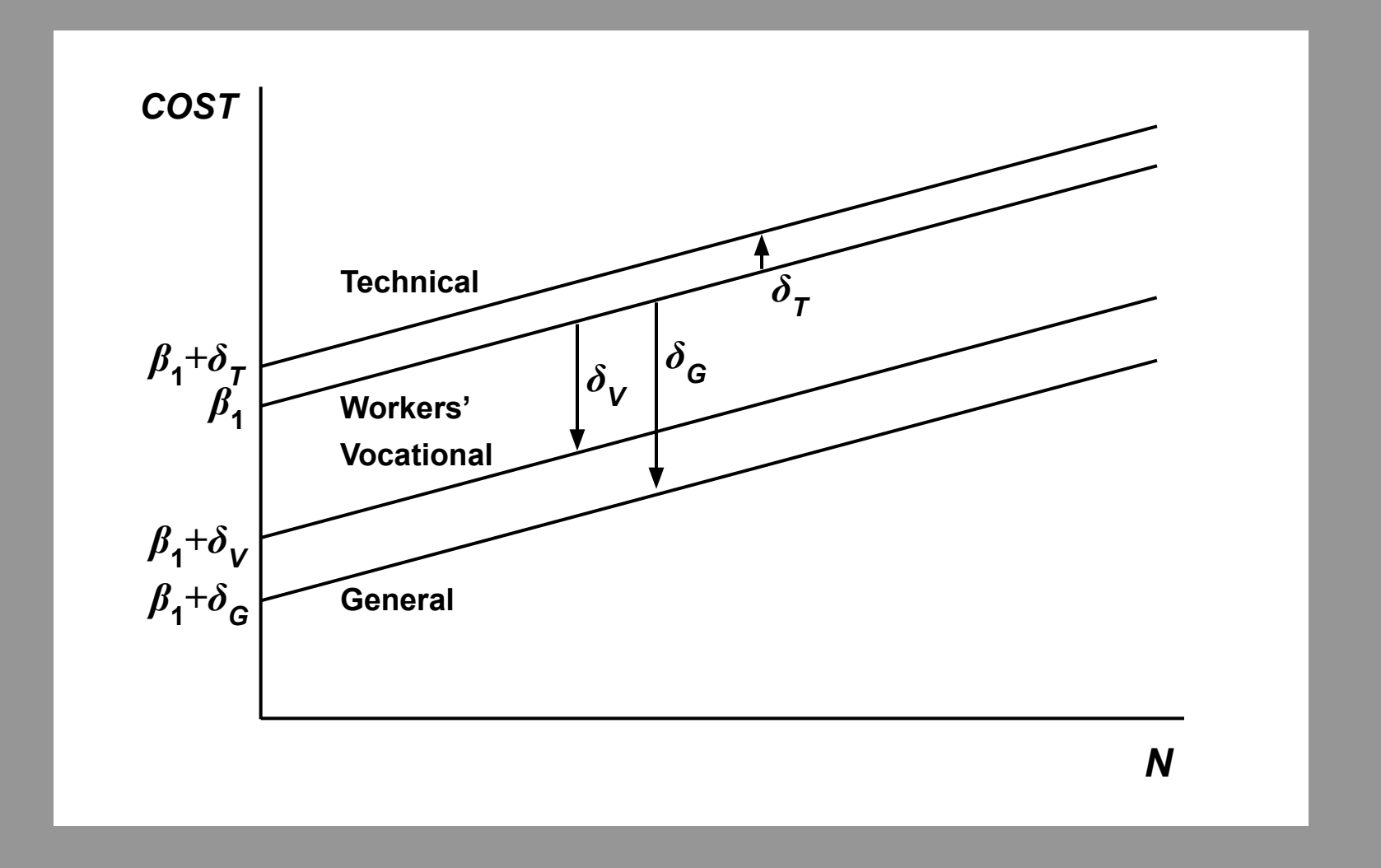

**Эта диаграмма иллюстрирует модель графически. Обратите внимание, что сдвиги** *δ* **измеряются по линии для школ квалифицированных рабочих.**

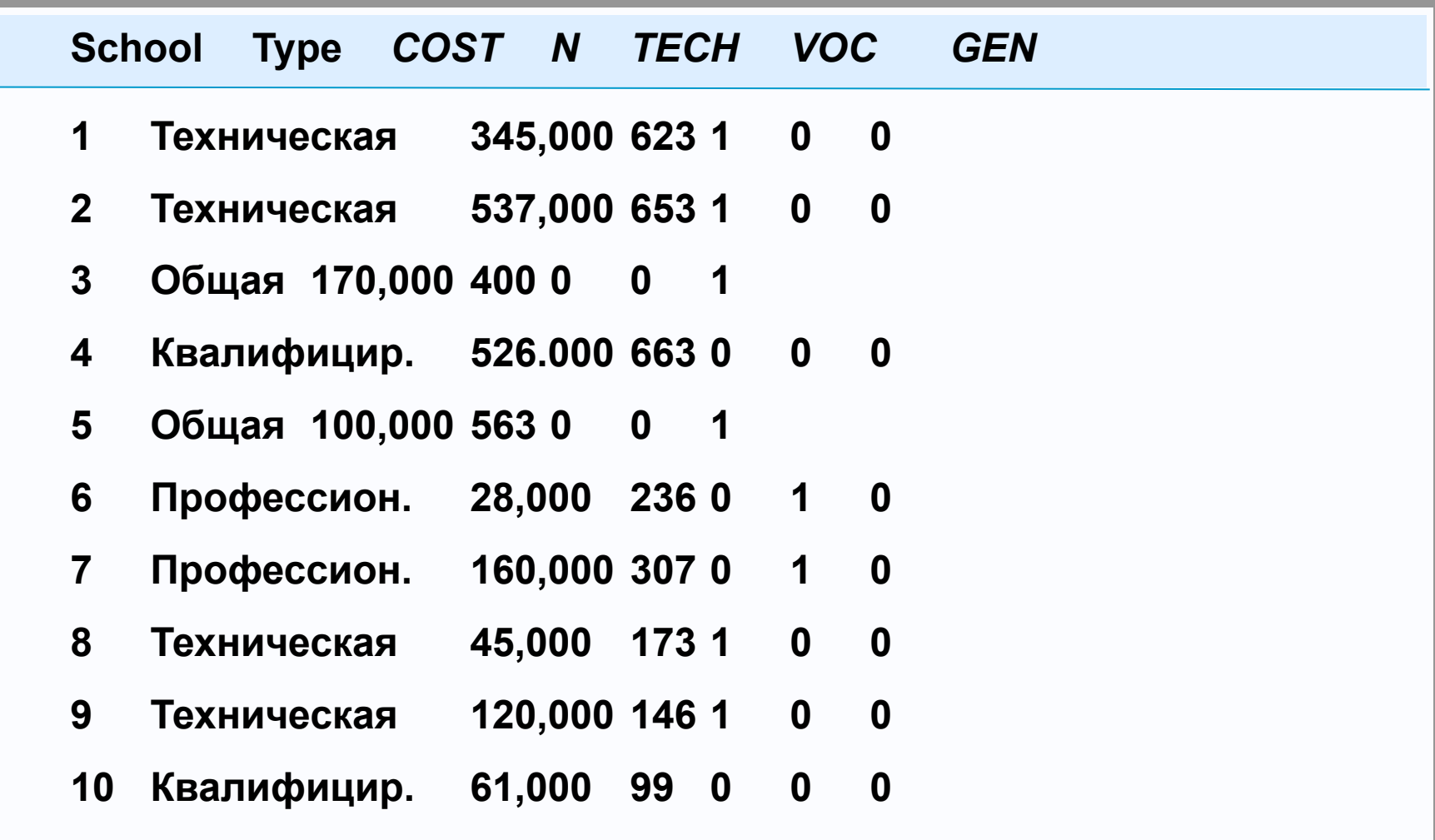

**Вот данные для первых 10 из 74 школ с квалифицированными рабочими школами в качестве ссылочной категории.**

#### **. reg COST N TECH VOC GEN**

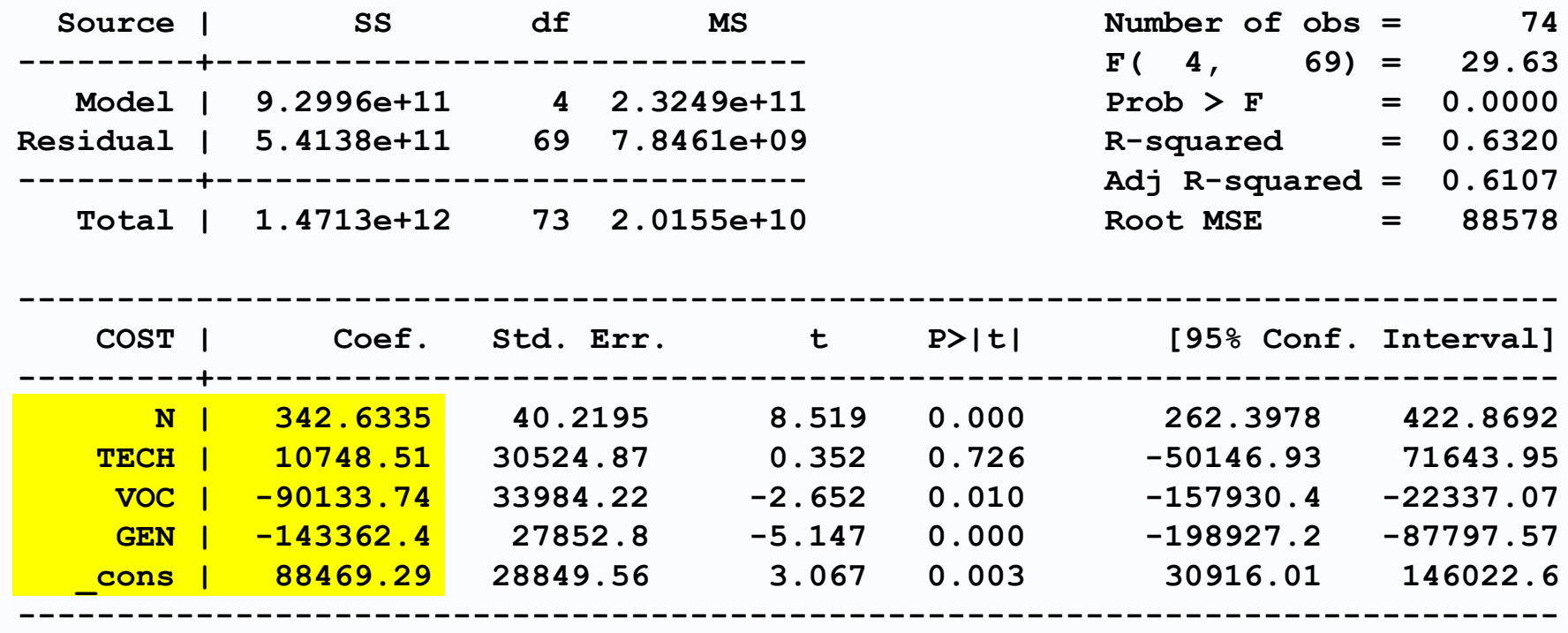

**Вот вывод Stata для регрессии. Сначала мы сосредоточимся на коэффициентах регрессии.**

*COST* **= 88,000 + 11,000***TECH* **– 90,000***VOC* **– 143,000***GEN* **+ 343***N* **^**

**Результат регрессии показан в виде уравнения.**

*COST* **= 88,000 + 11,000***TECH* **– 90,000***VOC* **– 143,000***GEN* **+ 343***N* **^**

**^**

*COST* **= 88,000 + 343***N*

**Квалифицированная рабочая школа**

**(***TECH* **=** *VOC* **=** *GEN* **= 0)**

**Полагая все фиктивные переменные равными 0, получим уравнение для ссылочной категории, школы квалифицированных рабочих.**

*COST* **= 88,000 + 11,000***TECH* **– 90,000***VOC* **– 143,000***GEN* **+ 343***N* **^**

**Квалифицированная рабочая школа (***TECH* **=** *VOC* **=** *GEN* **= 0) Техническая школа (***TECH* **= 1;** *VOC* **=** *GEN* **= 0) ^** *COST* **= 88,000 + 343***N* **^** *COST* **= 88,000 + 11,000 + 343***N* **= 99,000 + 343***N*

**Полагая TECH равным 1 и VOC и GEN равным 0, мы получаем уравнение для технических школ.**

*COST* **= 88,000 + 11,000***TECH* **– 90,000***VOC* **– 143,000***GEN* **+ 343***N* **^**

**Квалифицированная рабочая школа (***TECH* **=** *VOC* **=** *GEN* **= 0) Техническая школа (***TECH* **= 1;** *VOC* **=** *GEN* **= 0) Общая школа (***VOC* **= 1;** *TECH* **=** *WORKER* **= 0) Профессиональная школа (***VOC* **= 1;** *TECH* **=** *GEN* **= 0) ^** *COST* **= 88,000 + 343***N* **^** *COST* **= 88,000 + 11,000 + 343***N* **= 99,000 + 343***N* **^** *COST* **= 88,000 – 90,000 + 343***N* **= –2,000 + 343***N* **^** *COST* **= 88,000 – 143,000 + 343***N* **= –55,000 + 343***N*

**И аналогичным образом мы получаем уравнения для профессиональных и общеобразовательных школ, в результате чего VOC и GEN равны 1 в свою очередь.** *COST* **= 88,000 + 11,000***TECH* **– 90,000***VOC* **– 143,000***GEN* **+ 343***N* **^**

**Квалифицированная рабочая школа (***TECH* **=** *VOC* **=** *GEN* **= 0) Техническая школа (***TECH* **= 1;** *VOC* **=** *GEN* **= 0) Общая школа (***VOC* **= 1;** *TECH* **=** *WORKER* **= 0) Профессиональная школа (***VOC* **= 1;** *TECH* **=** *GEN* **= 0) ^** *COST* **= 88,000 + 343***N* **^** *COST* **= 88,000 + 11,000 + 343***N* **= 99,000 + 343***N* **^** *COST* **= 88,000 – 90,000 + 343***N* **= –2,000 + 343***N* **^** *COST* **= 88,000 – 143,000 + 343***N* **= –55,000 + 343***N*

**Обратите внимание, что функции затрат оказываются абсолютно такими же, как при использовании общеобразовательных школ в качестве ссылочной категории.**

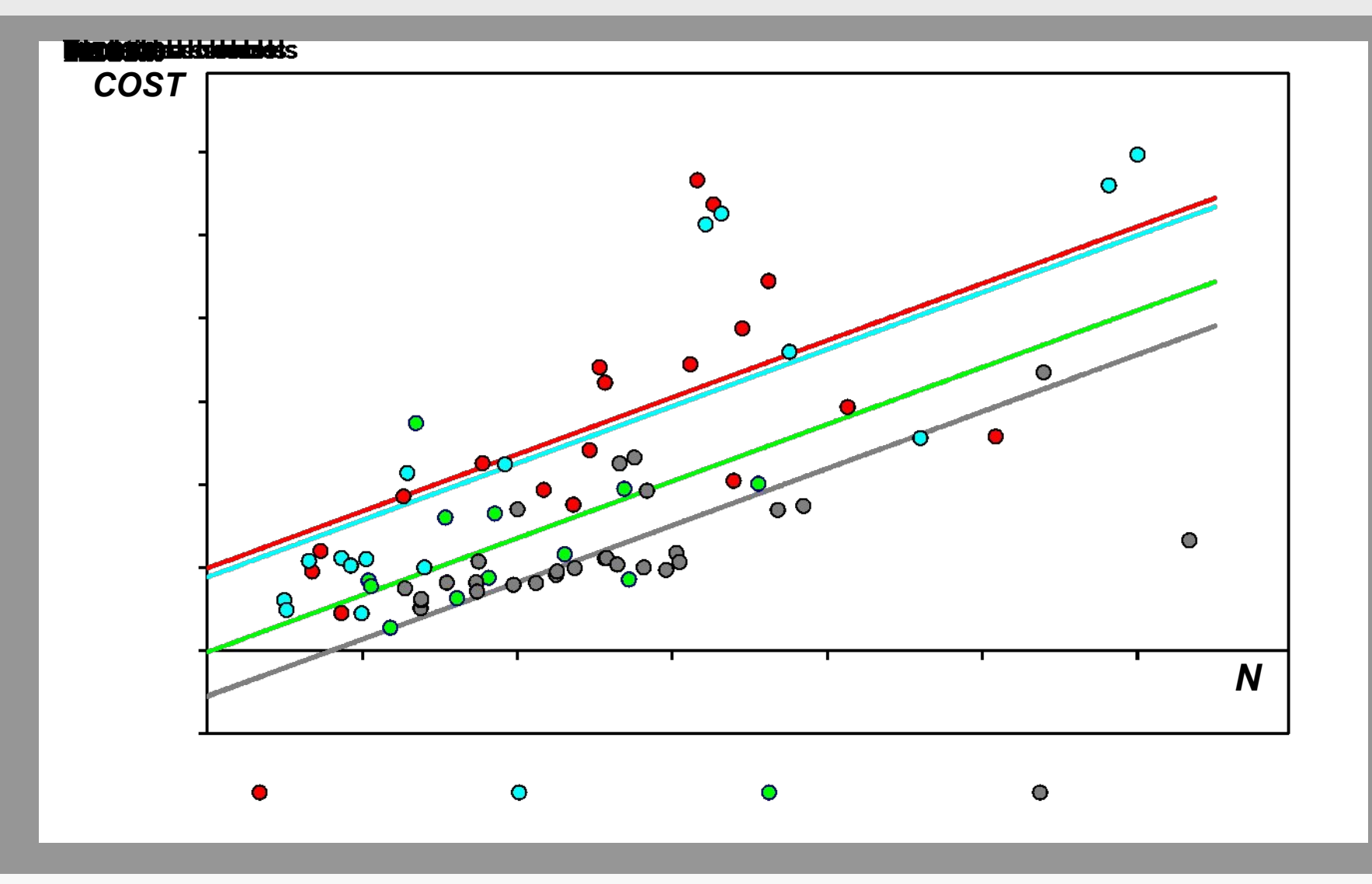

Следовательно, диаграмма рассеяния с линиями регрессии точно такая же, как и раньше.

#### **. reg COST N TECH VOC GEN**

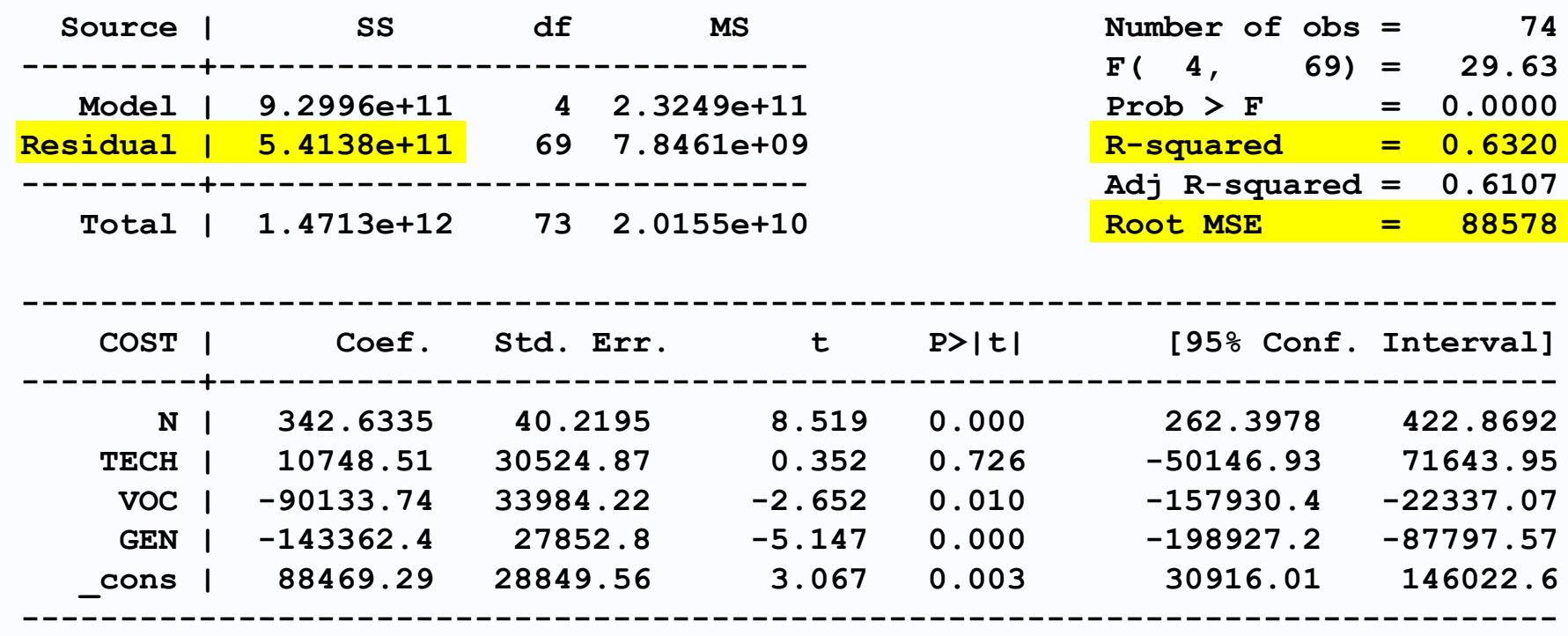

**Хорошее соответствие, независимо от того, измерено ли оно** *R* **2 , RSS или стандартная ошибка регрессии (оценка стандартного отклонения u, обозначенного здесь Root MSE), также не изменяется.** 

#### **. reg COST N TECH VOC GEN**

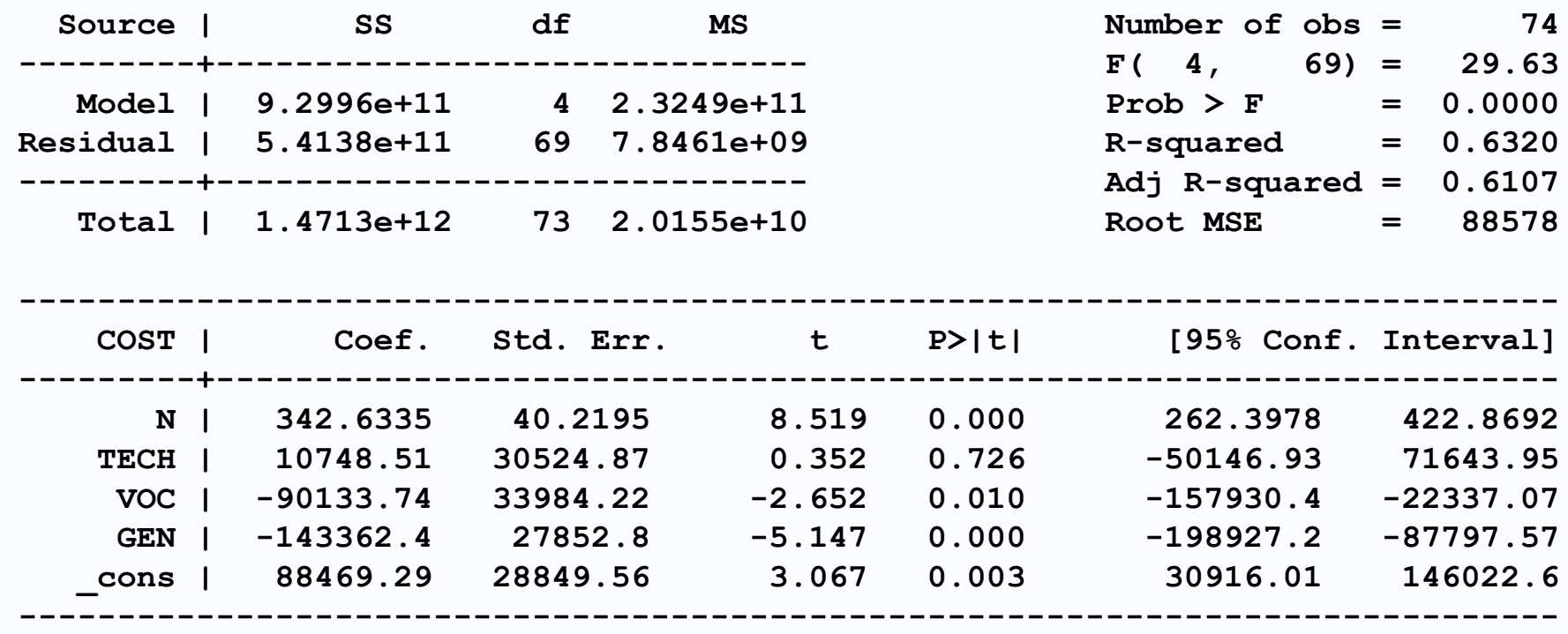

**Но t-тесты затронуты. В частности, значение нулевой гипотезы для коэффициента фиктивной переменной, равного 0, различно.**

#### **. reg COST N TECH VOC GEN**

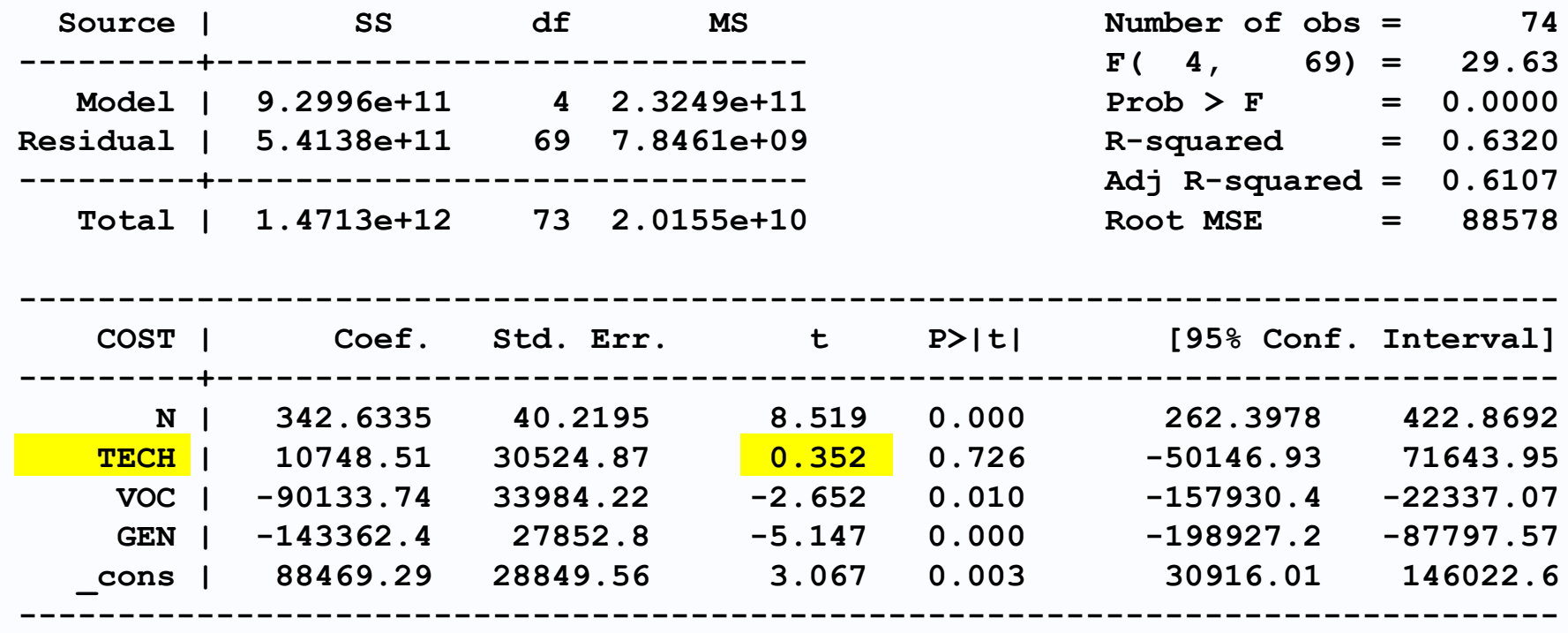

**Например, статистика t для коэффициента технической школы является нулевой гипотезой о том, что накладные расходы технических школ такие же, как и у школ квалифицированных рабочих.**

#### **. reg COST N TECH VOC GEN**

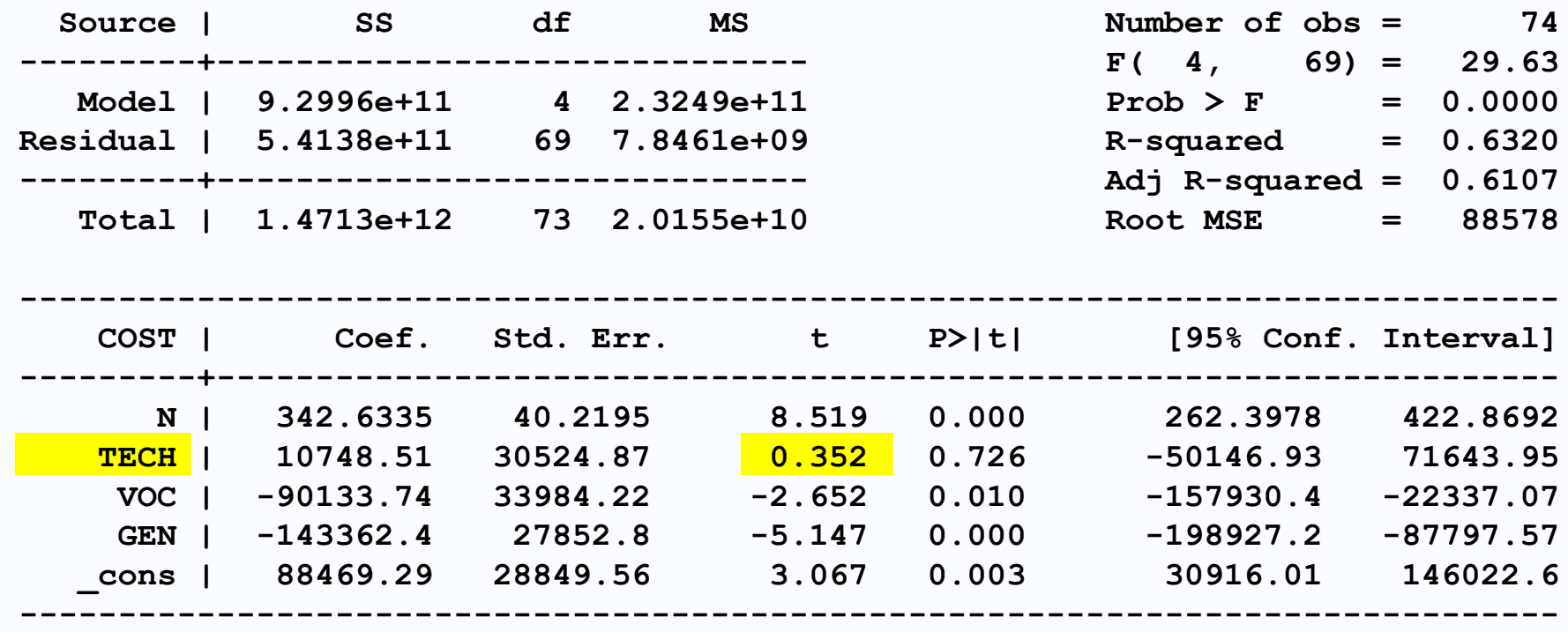

**Соотношение t составляет всего 0,35, поэтому нулевая гипотеза не отвергается.**

#### **. reg COST N TECH VOC GEN**

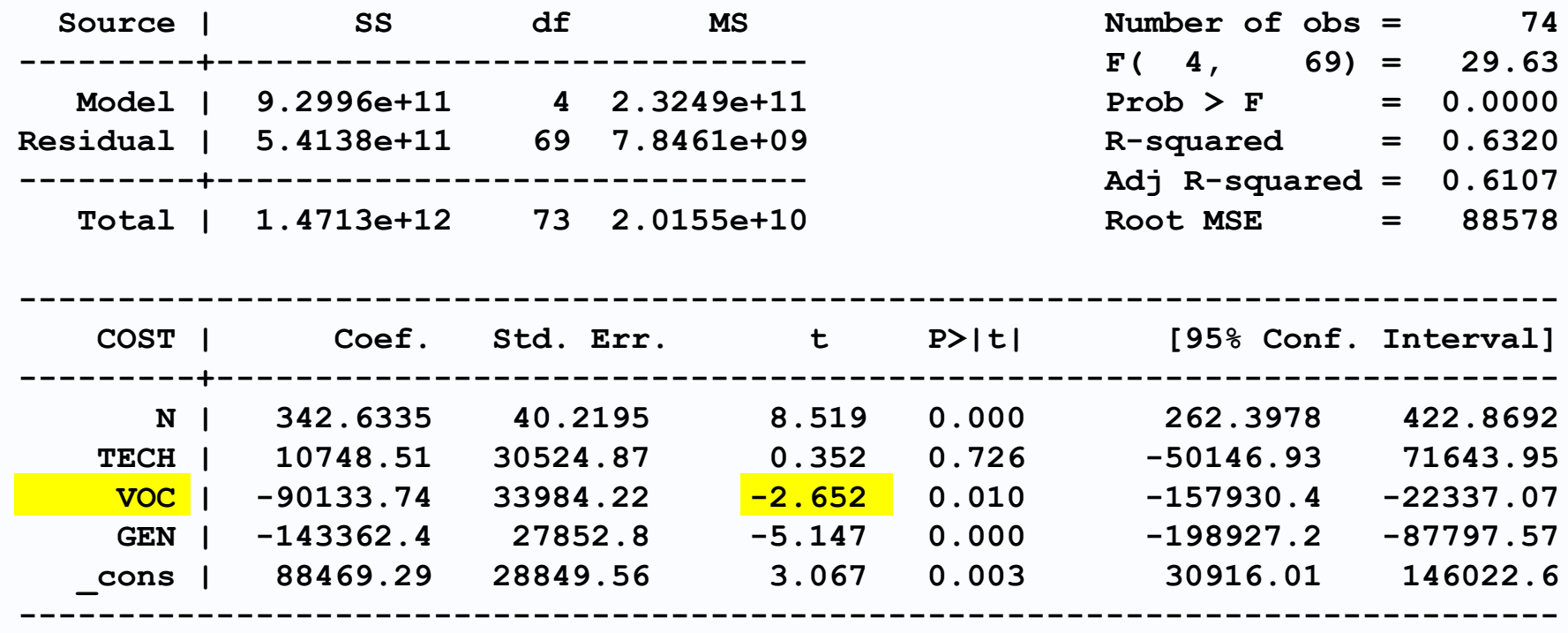

**Коэффициент t для коэффициента VOC составляет -2,65, поэтому делается вывод о том, что накладные расходы профессионально-технических училищ значительно ниже, чем у школ квалифицированных рабочих, на уровне значимости 1%.**

#### **. reg COST N TECH VOC GEN**

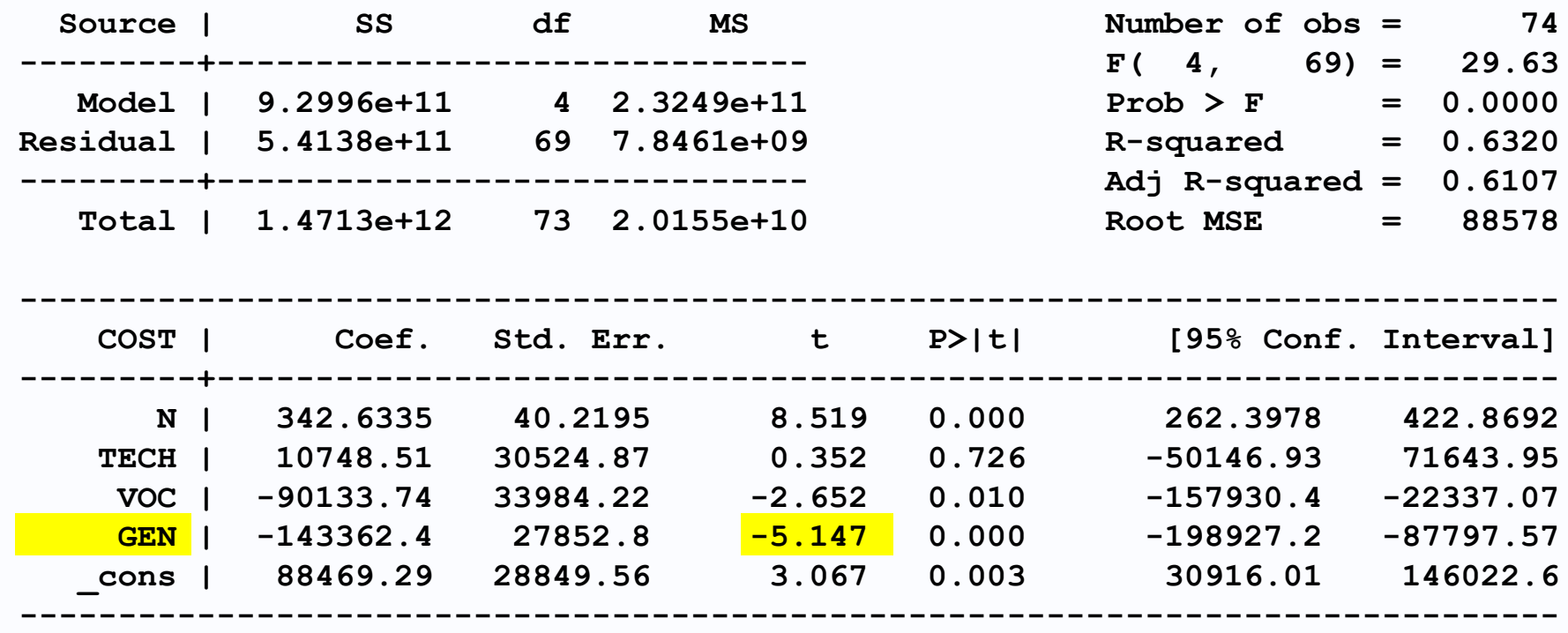

**В соответствии с регрессией общие школы явно имеют более низкие накладные расходы, чем школы квалифицированных рабочих.**

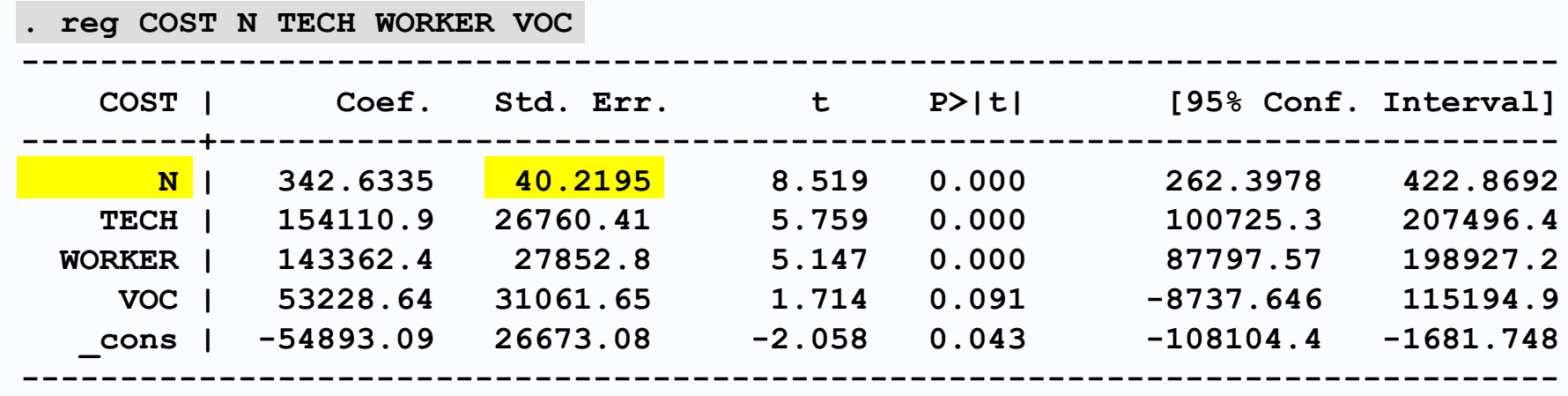

**. reg COST N TECH VOC GEN**

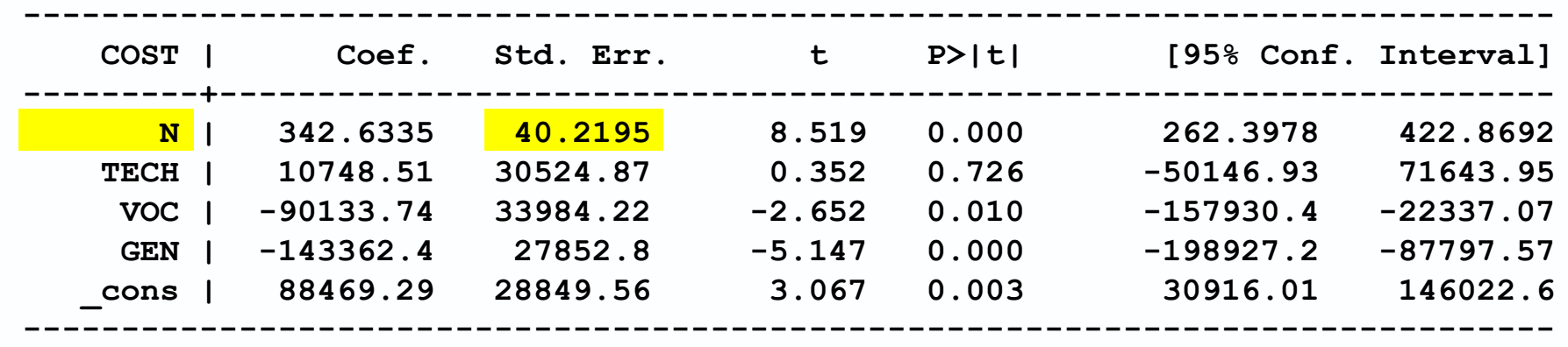

**Обратите внимание, что в стандартных ошибках есть некоторые отличия. Стандартная ошибка коэффициента N не изменяется.**

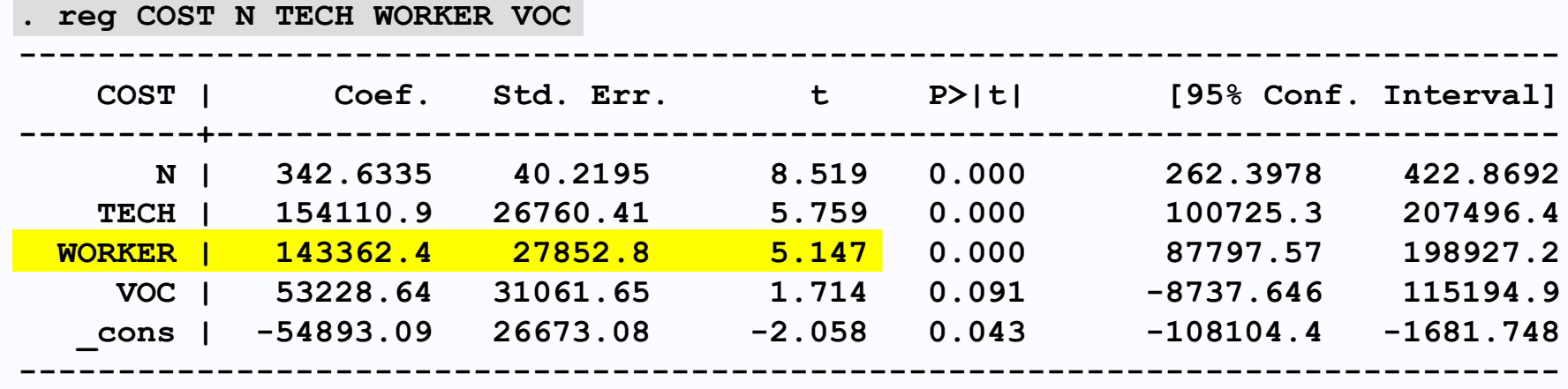

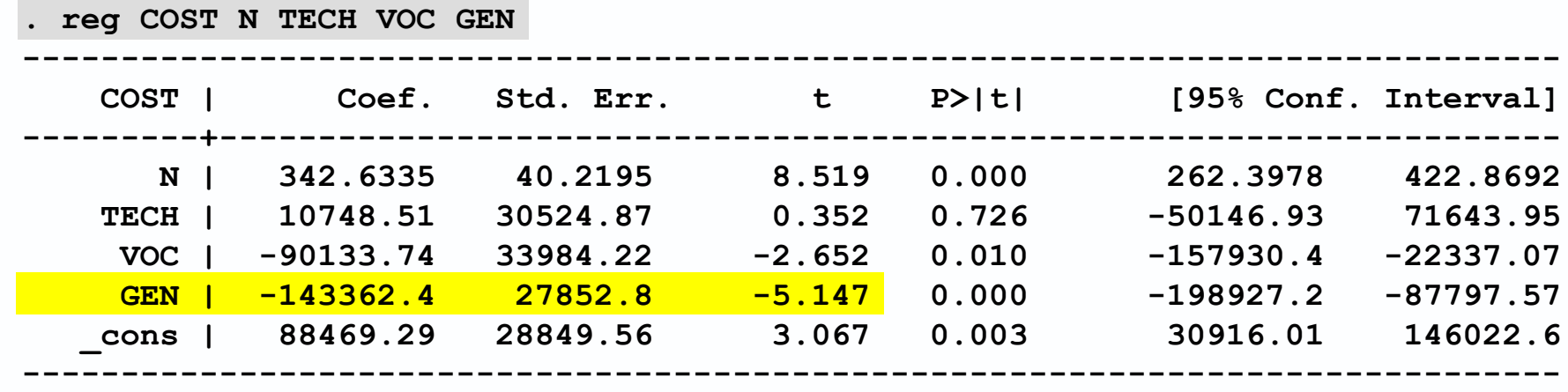

**Один тест с использованием фиктивных переменных, который может быть выполнен с помощью любой спецификации - это проверка того, отличаются ли накладные расходы общеобразовательных школ и школ квалифицированных рабочих.**

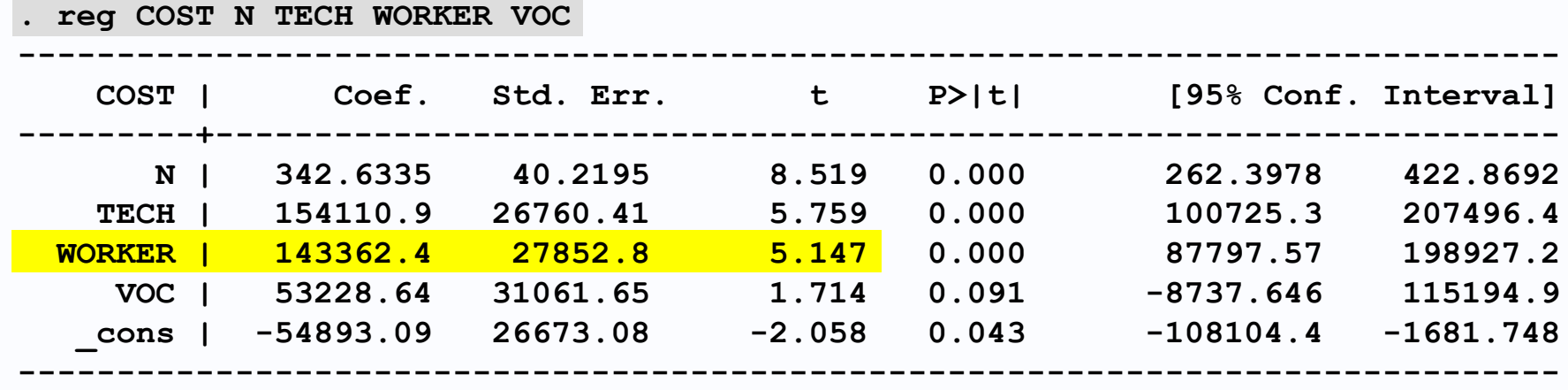

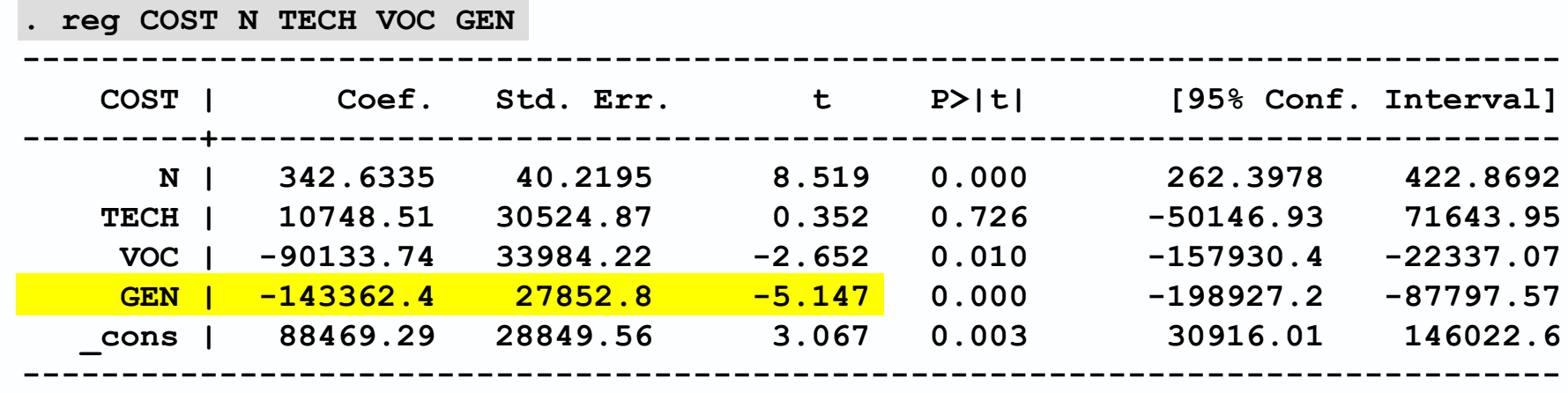

**Выбор спецификации не может иметь никакого значения для результата этого теста. Единственное различие обусловлено тем, что во втором описании коэффициент регрессии стал отрицательным.**

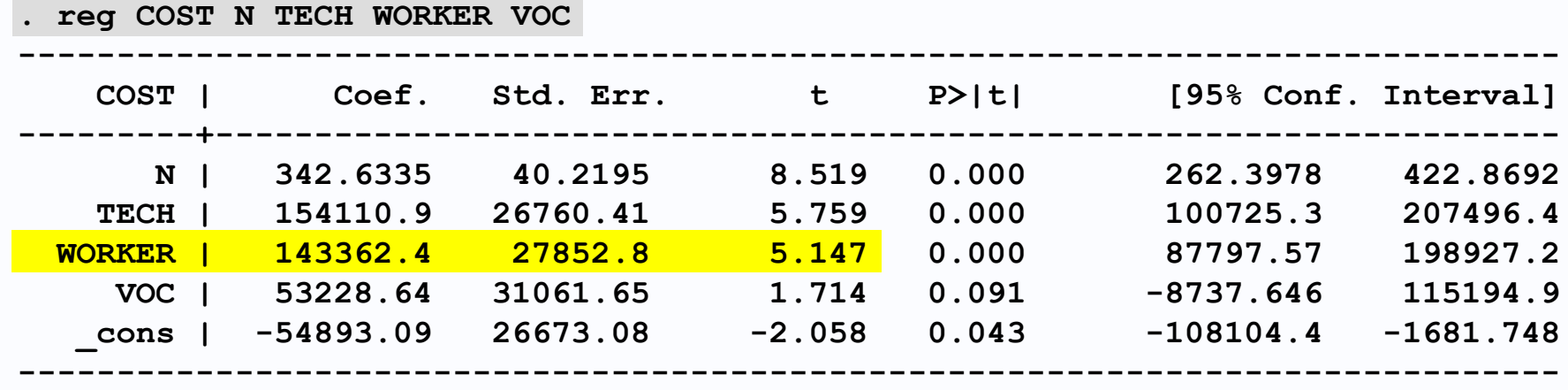

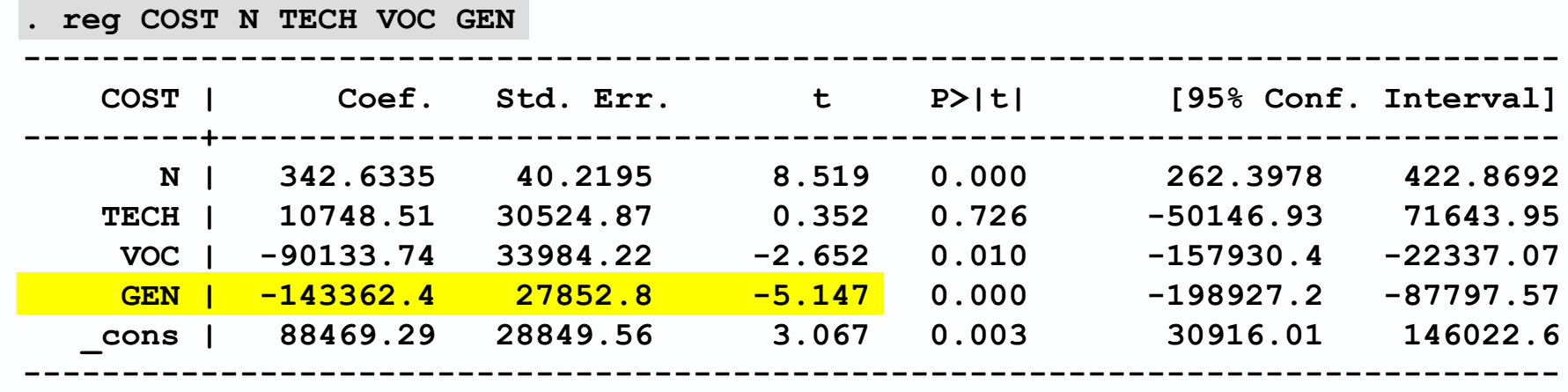

**Стандартная ошибка одинакова, поэтому статистика t имеет ту же абсолютную величину и результат теста должен быть одинаковым.**

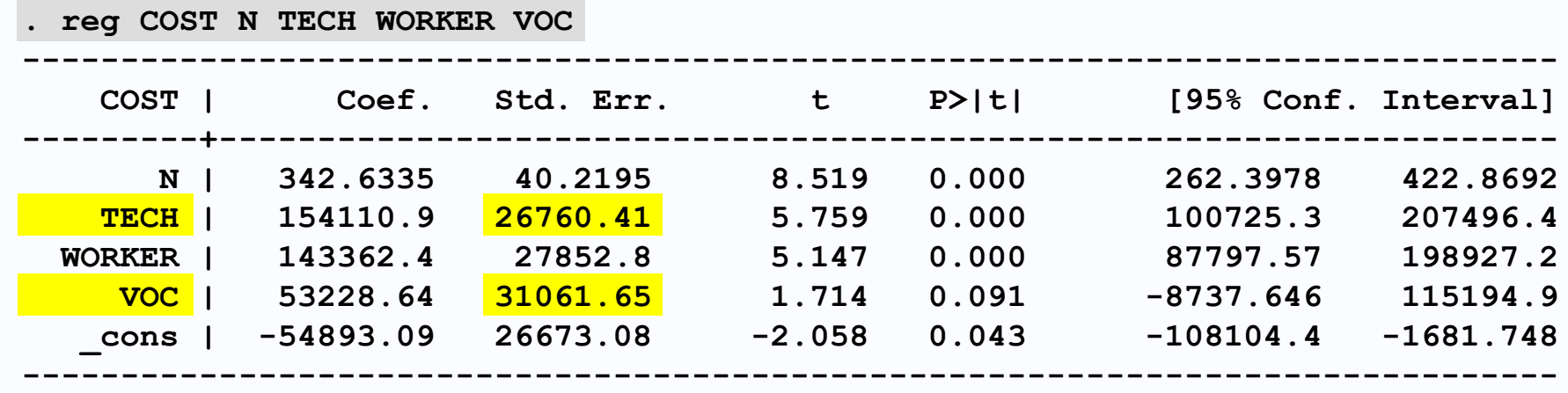

**. reg COST N TECH VOC GEN ------------------------------------------------------------------------------ COST | Coef. Std. Err. t P>|t| [95% Conf. Interval] ---------+-------------------------------------------------------------------- N | 342.6335 40.2195 8.519 0.000 262.3978 422.8692 TECH | 10748.51 30524.87 0.352 0.726 -50146.93 71643.95 VOC | -90133.74 33984.22 -2.652 0.010 -157930.4 -22337.07 GEN | -143362.4 27852.8 -5.147 0.000 -198927.2 -87797.57 \_cons | 88469.29 28849.56 3.067 0.003 30916.01 146022.6 ------------------------------------------------------------------------------**

**Однако стандартные ошибки коэффициентов других фиктивных переменных немного больше во втором описании.**

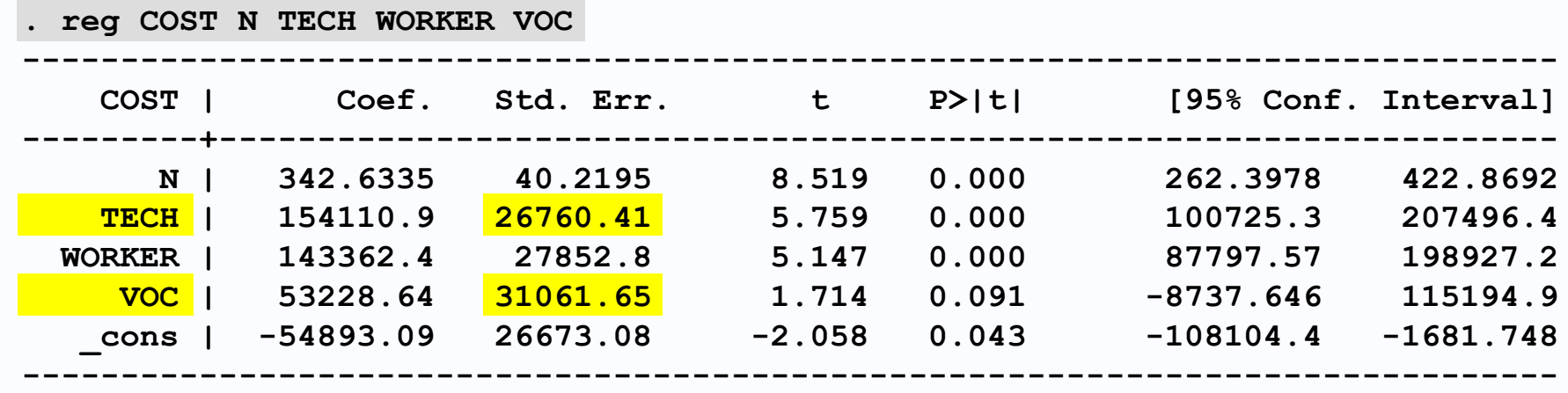

**. reg COST N TECH VOC GEN ------------------------------------------------------------------------------ COST | Coef. Std. Err. t P>|t| [95% Conf. Interval] ---------+-------------------------------------------------------------------- N | 342.6335 40.2195 8.519 0.000 262.3978 422.8692 TECH | 10748.51 30524.87 0.352 0.726 -50146.93 71643.95 VOC | -90133.74 33984.22 -2.652 0.010 -157930.4 -22337.07 GEN | -143362.4 27852.8 -5.147 0.000 -198927.2 -87797.57 \_cons | 88469.29 28849.56 3.067 0.003 30916.01 146022.6 ------------------------------------------------------------------------------**

**Это объясняется тем, что школы квалифицированных рабочих менее «нормальные» или «базовые», чем общеобразовательные школы, и их количество в выборке меньше (всего 17, а не 28).**

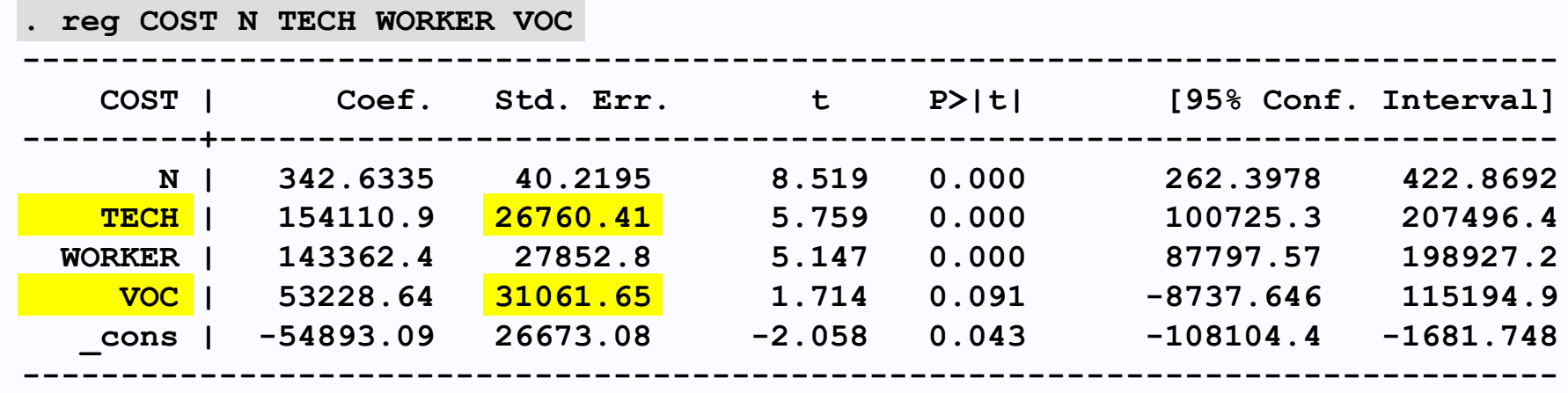

**. reg COST N TECH VOC GEN ------------------------------------------------------------------------------ COST | Coef. Std. Err. t P>|t| [95% Conf. Interval] ---------+-------------------------------------------------------------------- N | 342.6335 40.2195 8.519 0.000 262.3978 422.8692 TECH | 10748.51 30524.87 0.352 0.726 -50146.93 71643.95 VOC | -90133.74 33984.22 -2.652 0.010 -157930.4 -22337.07 GEN | -143362.4 27852.8 -5.147 0.000 -198927.2 -87797.57 \_cons | 88469.29 28849.56 3.067 0.003 30916.01 146022.6 ------------------------------------------------------------------------------**

**Как следствие, существует меньшая точность в измерении разницы между их расходами и расходами других школ, чем было тогда, когда общеобразовательные школы были ссылочной категорией.**